## **2019 High School Summer Math-Science-Technology Institute Application Instructions**

**IMPORTANT NOTE:** The application is a fillable PDF form which allows you to fill out the form on your computer. You will need to open the form in Adobe Reader or a similar program, which will allow you to fill in the blanks using your computer. Once complete, save the form to your computer in order to e-mail it.

**DO NOT** print and scan the application. If you do not have access to Adobe Reader or similar program in order to "edit" the pdf, please check with your guidance counselor for help or contact Scott Sharp, Kentucky's ARC program manager at 502-892-3476 or via e-mail at scott.sharp@ky.gov

E-mail the completed form on or before March 15, 2019 to Kentucky's ARC program manager, Scott Sharp, at scott.sharp@ky.gov

## **Students (Applicants)** Complete pages one and two of the application

. 1. Fill out page one of the application completely.

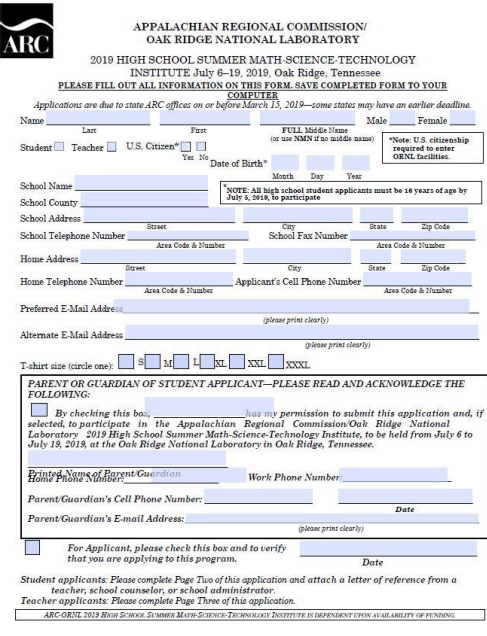

2. On page one, indicate if you are applying as a student

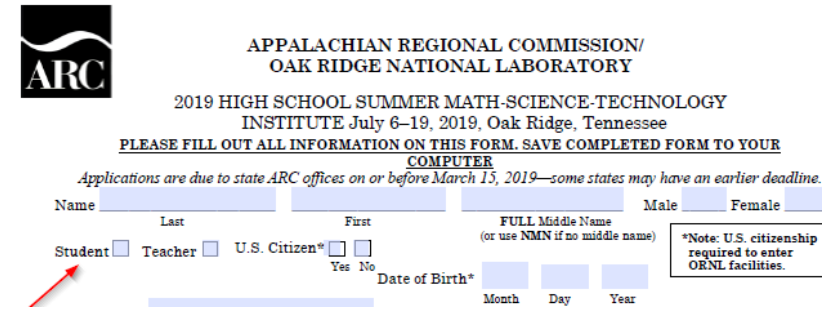

3. Fill out page two of the application completely.

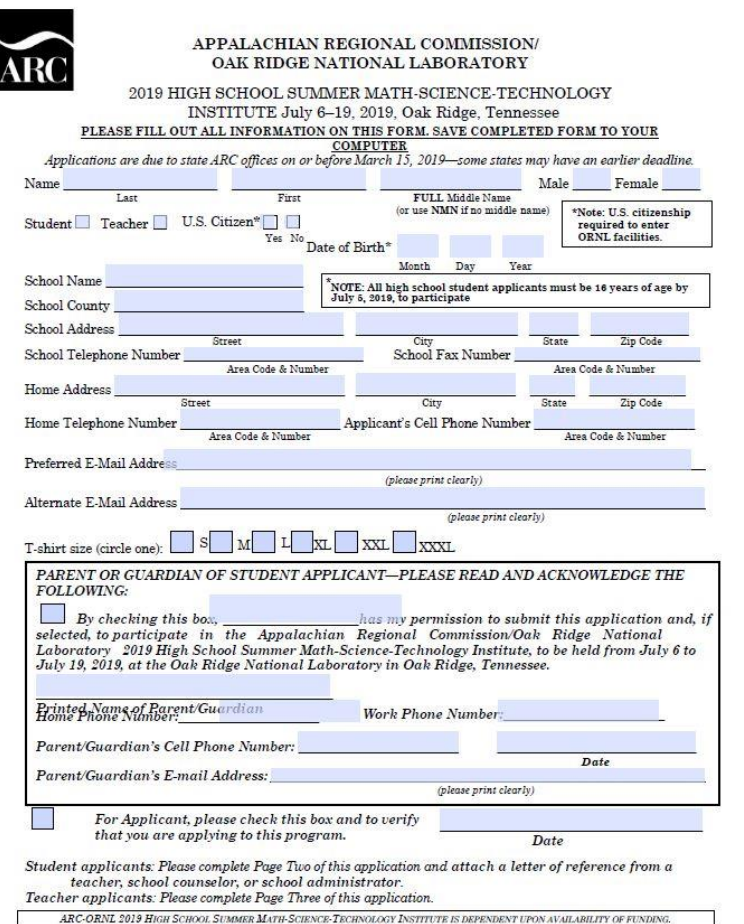

4. On page one of the application, check the box to acknowledge that you are applying for participation in the Institute.

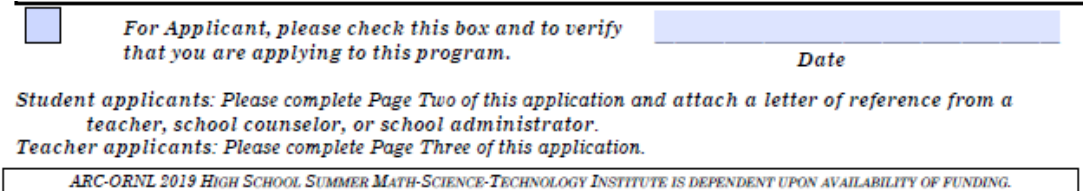

- 5. Save the application to your local computer drive with the applicant's name as part of the filename.
- 6. The application has to remain in a fillable pdf format (digital) **DO NOT** print and scan the application. If you have no internet access at home, the form can be saved on a USB drive, downloaded onto a computer & opened in Adobe Reader or similar program, and then completed by your parent/guardian, and saved.
- 7. Don't forget to submit a letter of reference from a teacher, school counselor, or school administrator.

## **Parents/Guardians**

1. On page one of the application, complete the following section.

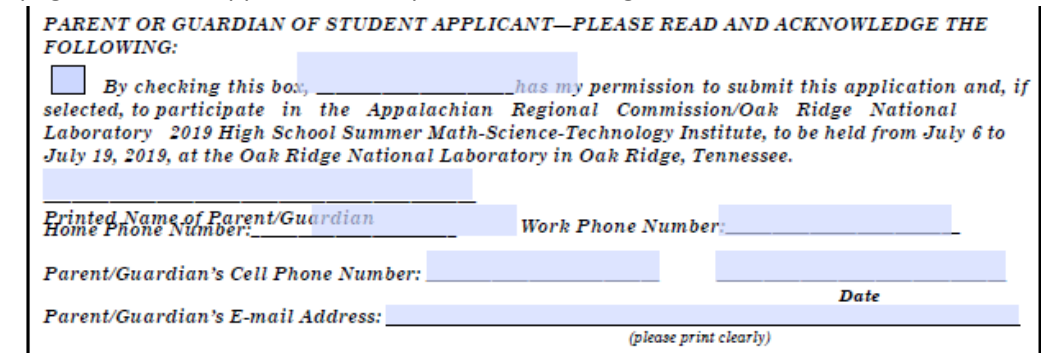

2. The application has to remain in a fillable pdf format (digital) – **DO NOT** print and scan the application. If you have no internet access at home, the form can be saved on a USB drive and downloaded onto your computer & opened in Adobe Reader or similar program, and then completed by your parent/guardian, and saved.

E-mail the completed form on or before March 15, 2019 to Kentucky's ARC program manager, Scott Sharp at scott.sharp@ky.gov. For questions, call Scott at 502-892-3476.

## **Teachers (Applicants)**

Complete pages one and two of the application.

1. Fill out page one of the application completely.

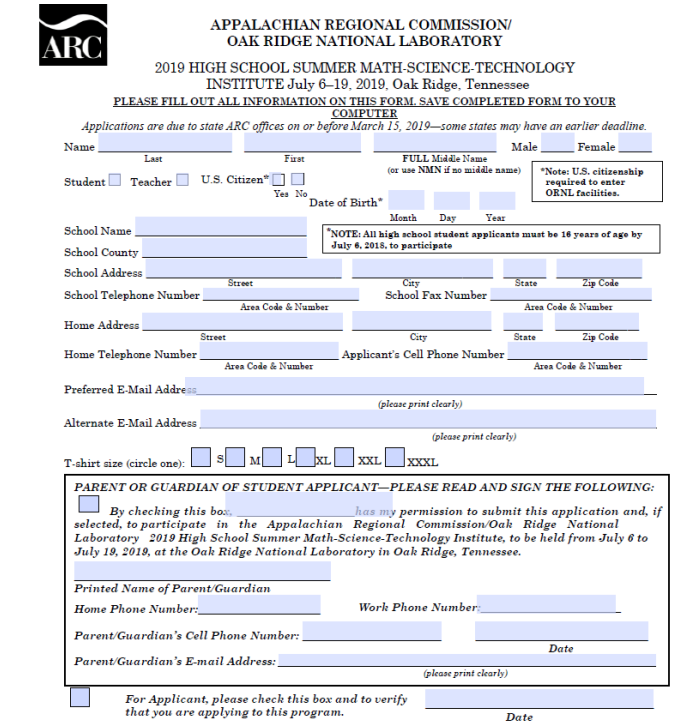

2. Indicate that you are applying as a teacher by checking the appropriate box

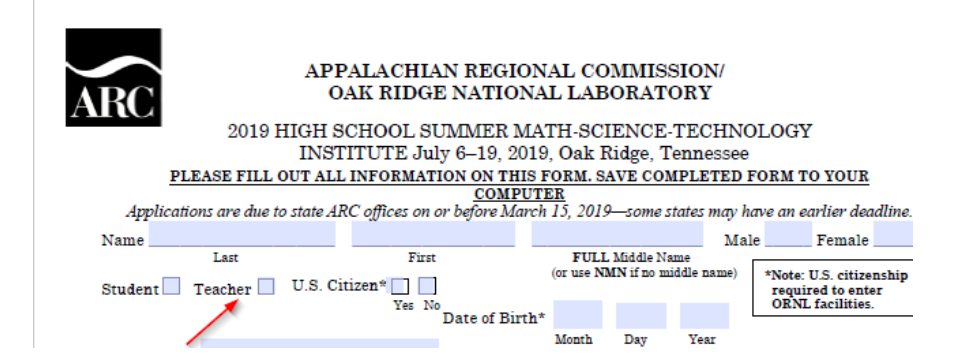

- 3. On page one of the application, check the box to acknowledge that you are applying for participation in the Institute.
	-

For Applicant, please check this box and to verify that you are applying to this program.

Date

Student applicants: Please complete Page Two of this application and attach a letter of reference from a teacher, school counselor, or school administrator. Teacher applicants: Please complete Page Three of this application.

ARC-ORNL 2019 HIGH SCHOOL SUMMER MATH-SCIENCE-TECHNOLOGY INSTITUTE IS DEPENDENT UPON AVAILABILITY OF FUNDING.

4. Fill out page three of the application completely.

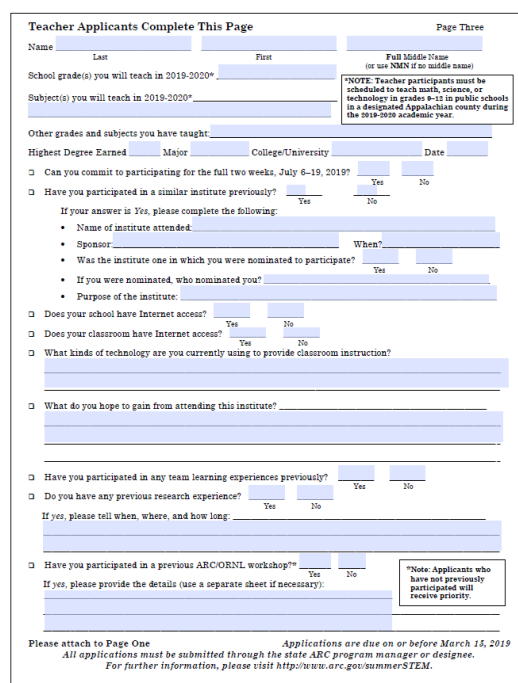

5. Save the application to your local computer drive with the applicant's name as part of the filename.

6. The application has to remain in a fillable pdf format (digital) – **DO NOT** print and scan the application. If you have no internet access at home, the form can be saved on a USB drive and downloaded onto your computer & opened in Adobe Reader or similar program, and then completed and saved.

E-mail the completed form on or before March 15, 2019 to Kentucky's ARC program manager, Scott Sharp at scott.sharp@ky.gov. For questions, call Scott at 502-892-3476.